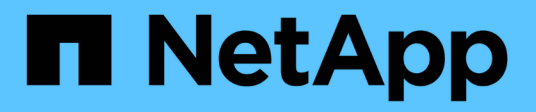

## **Learn about E-Series systems**

E-Series Systems

NetApp March 22, 2024

This PDF was generated from https://docs.netapp.com/us-en/e-series/getting-started/learn-termsconcept.html on March 22, 2024. Always check docs.netapp.com for the latest.

# **Table of Contents**

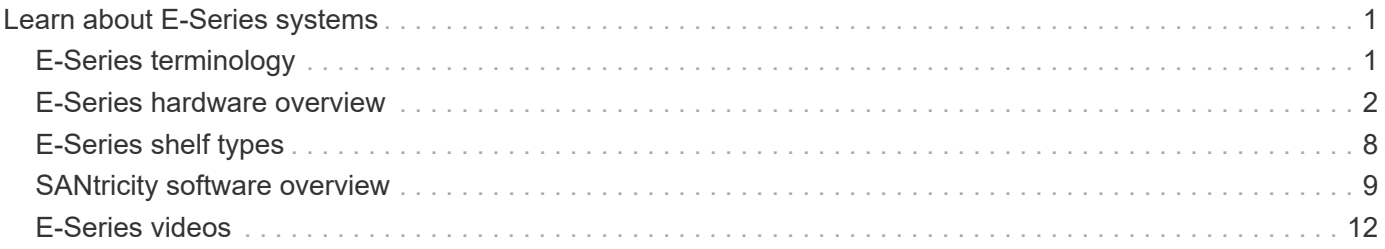

# <span id="page-2-0"></span>**Learn about E-Series systems**

## <span id="page-2-1"></span>**E-Series terminology**

Learn more about the terms used in E-Series.

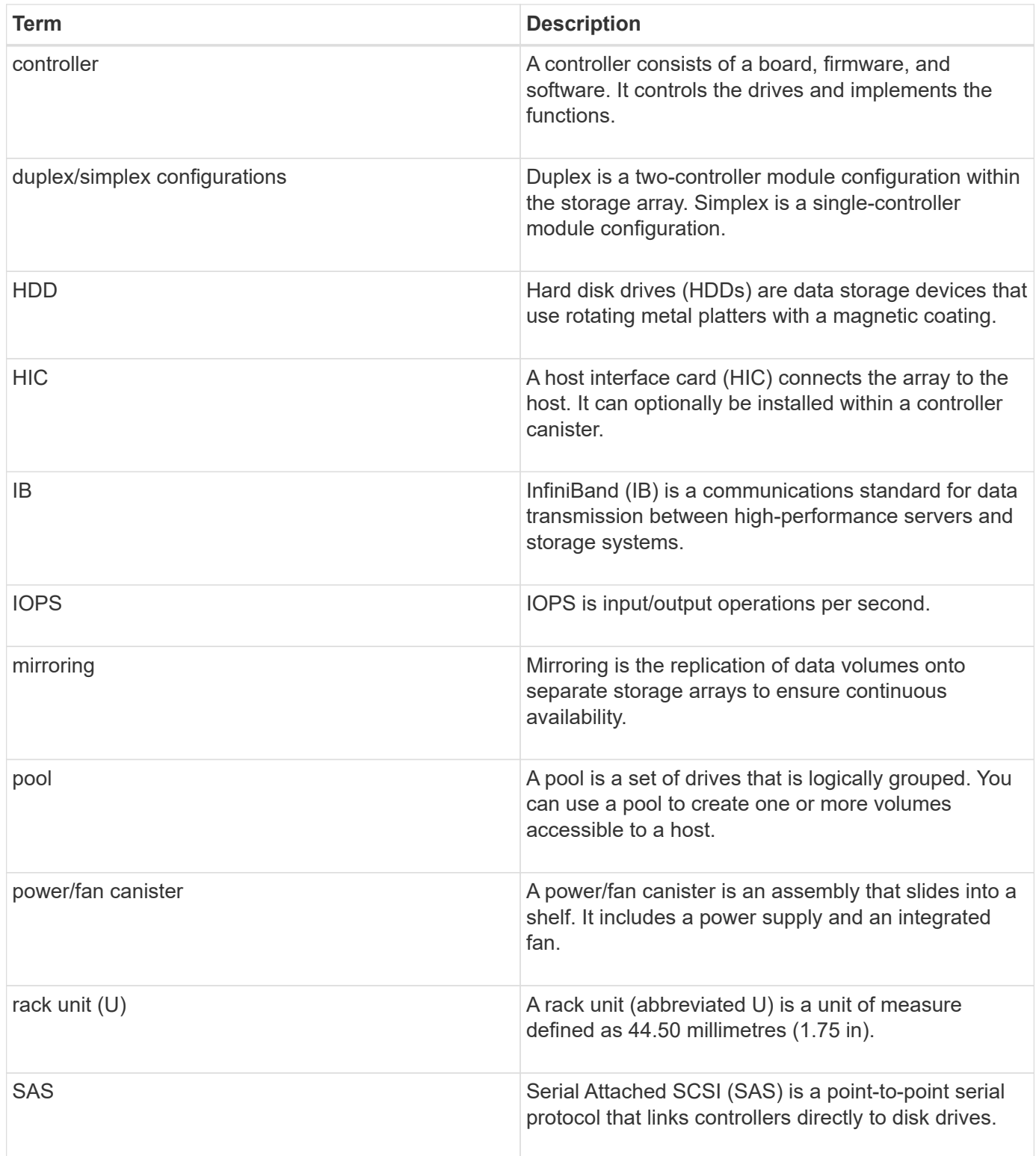

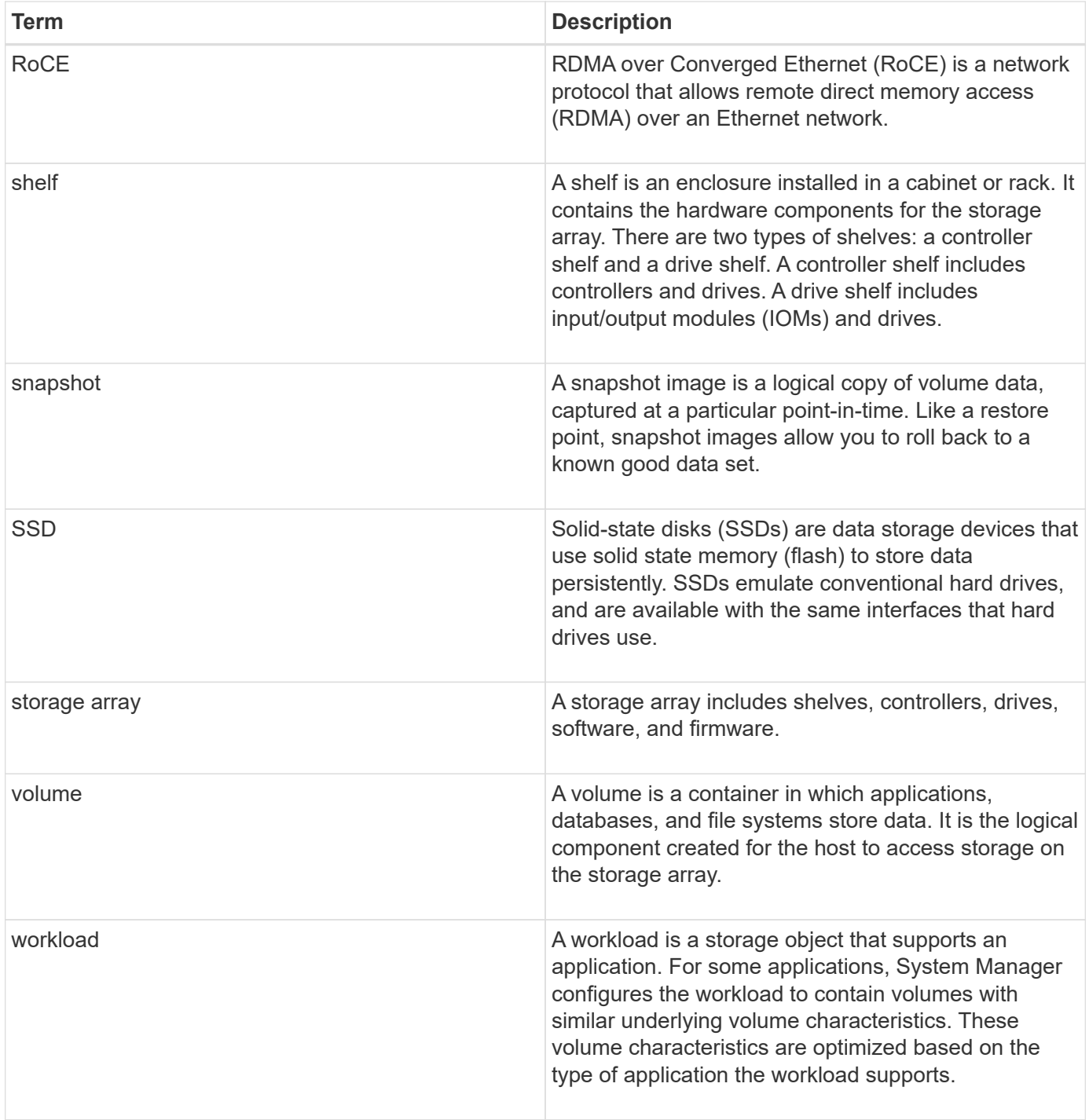

### <span id="page-3-0"></span>**E-Series hardware overview**

E-Series storage arrays are available in several configurations and models.

A storage array includes shelves, controllers, drives, software, and firmware. The array can be installed in a rack or cabinet, with customizable hardware for one or two controllers, in a 12-, 24-, or 60-drive shelf. You can connect the storage array to a SAN from multiple interface types and to a variety of host operating systems.

E-Series arrays are available in the following models:

• E2800 series — entry-level hybrid

- EF280 series entry-level all flash
- EF300 series entry-level all flash, all NVMe
- E5700 series midrange hybrid
- EF570 series midrange all flash
- EF600 series midrange all flash, all NVMe

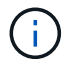

For SANtricity OS 11.80GA and greater, all USB ports are disabled on the E2800, EF280, E5700, EF570, EF600, and EF300 arrays.

### **E2800 models**

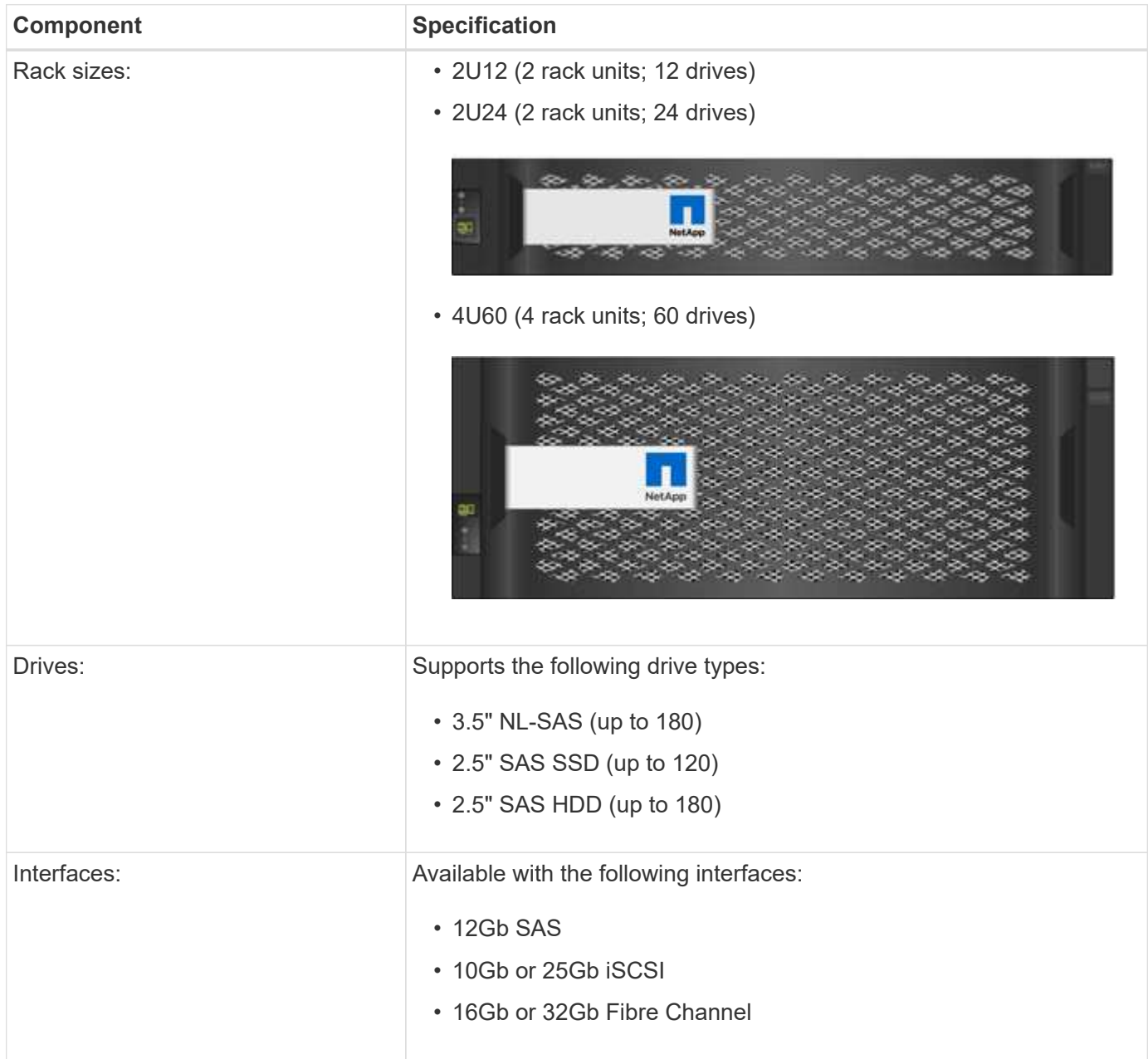

### **EF280 models**

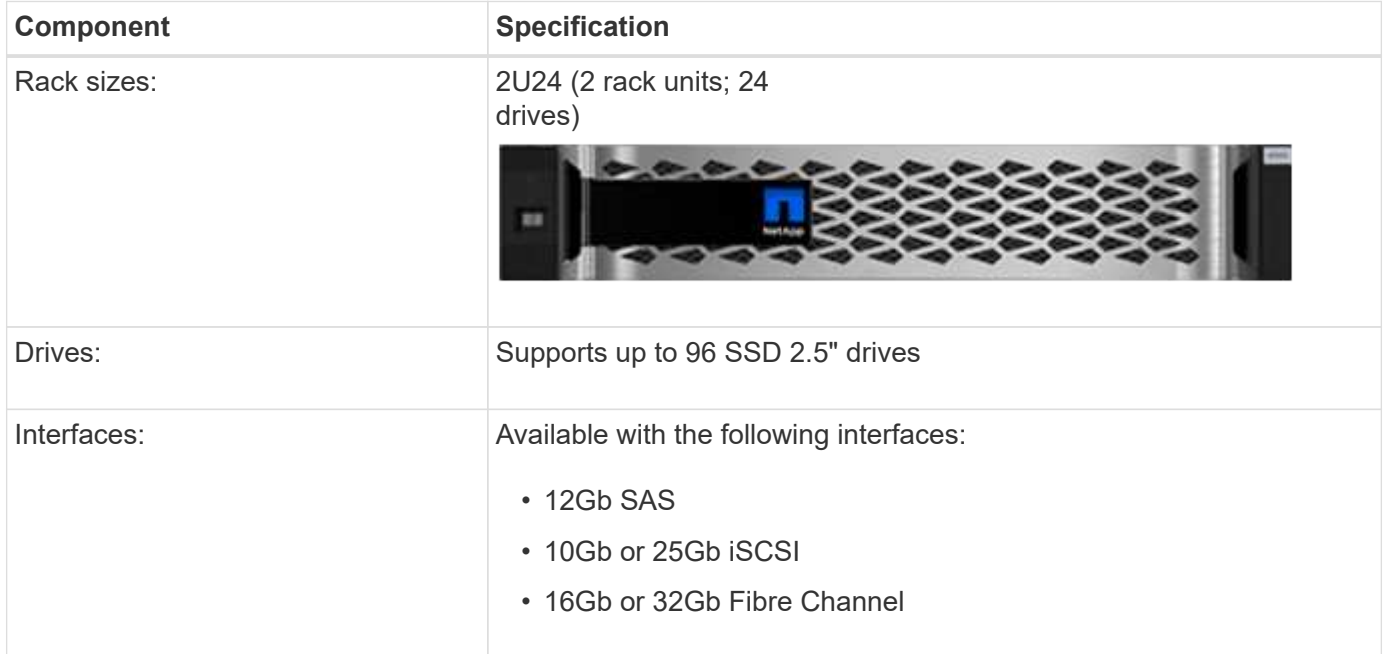

### **EF300 models**

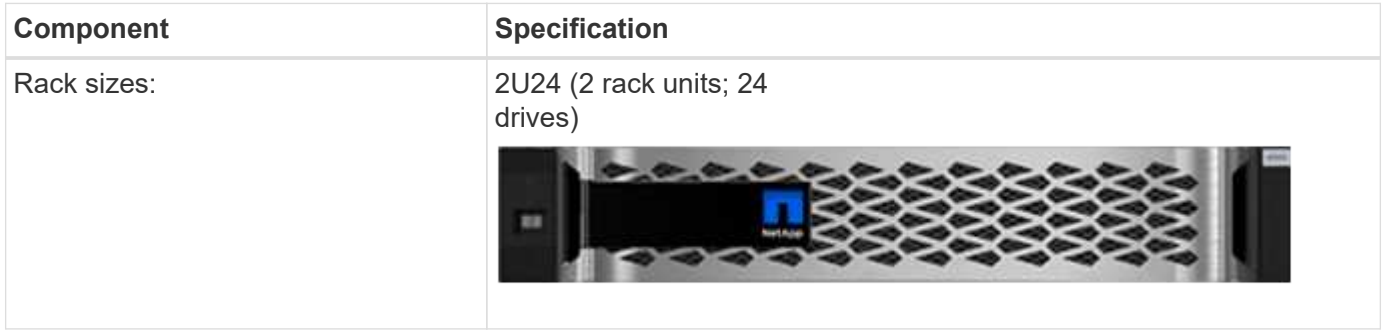

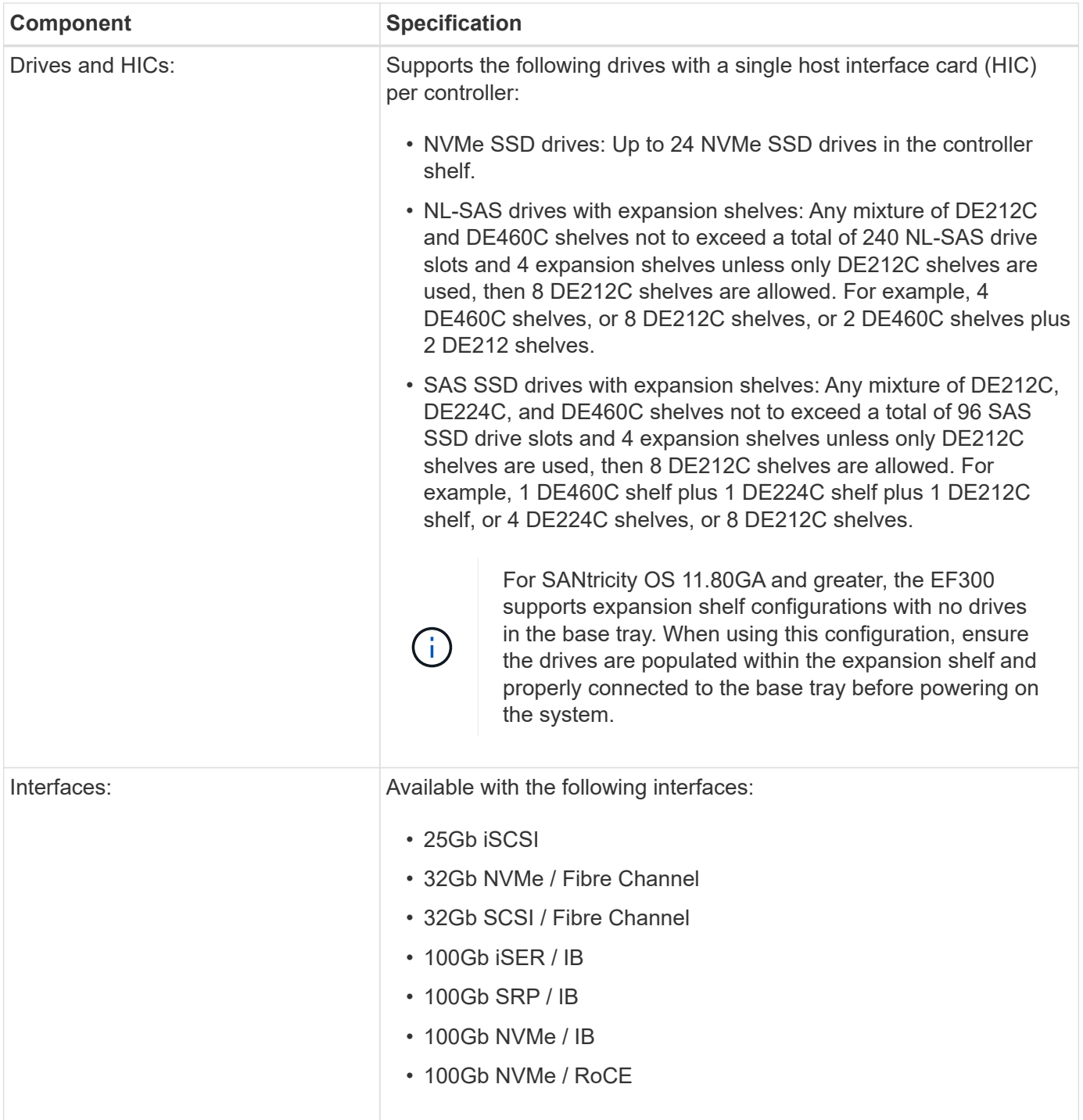

### **E5700 models**

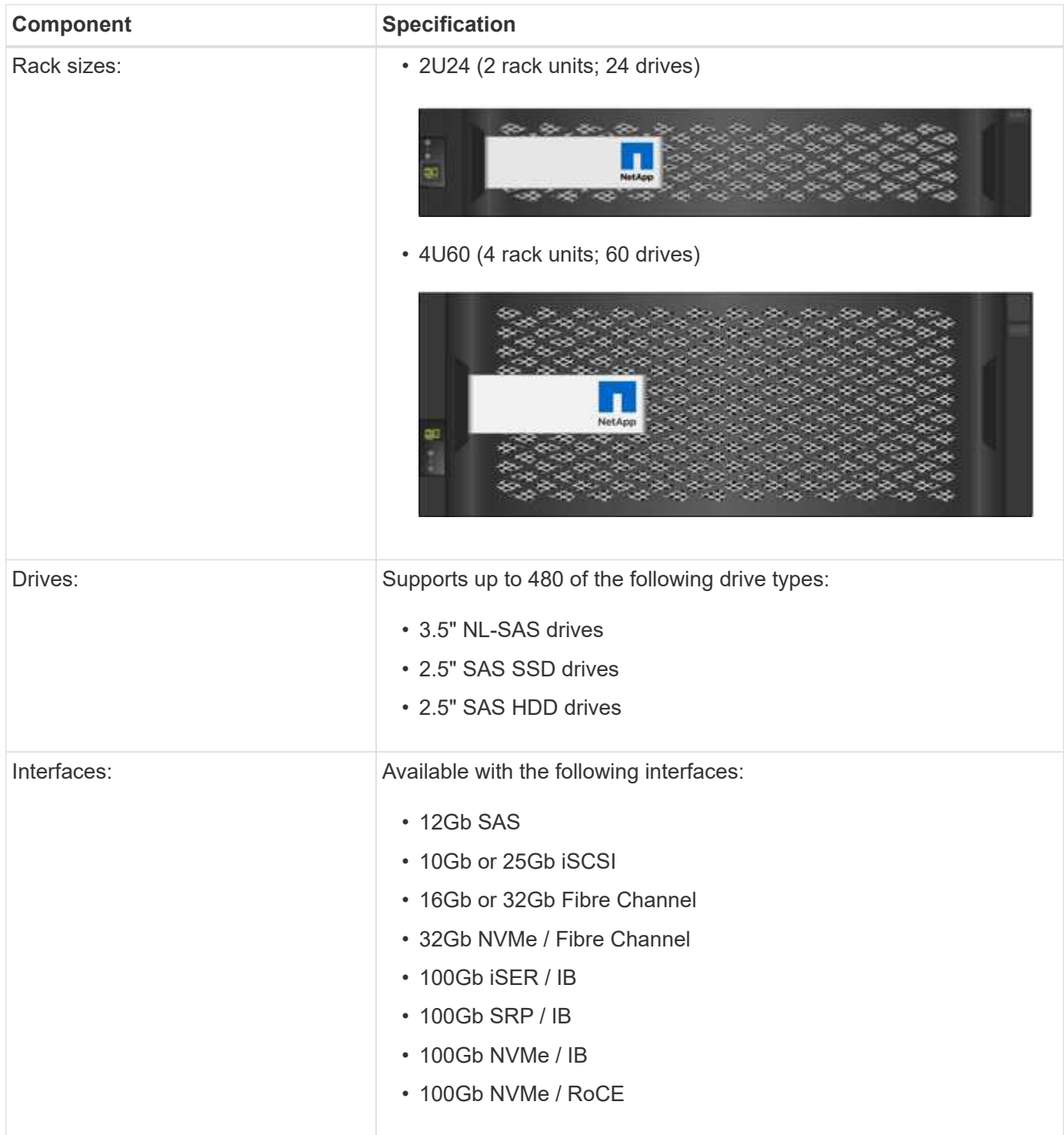

### **EF570 models**

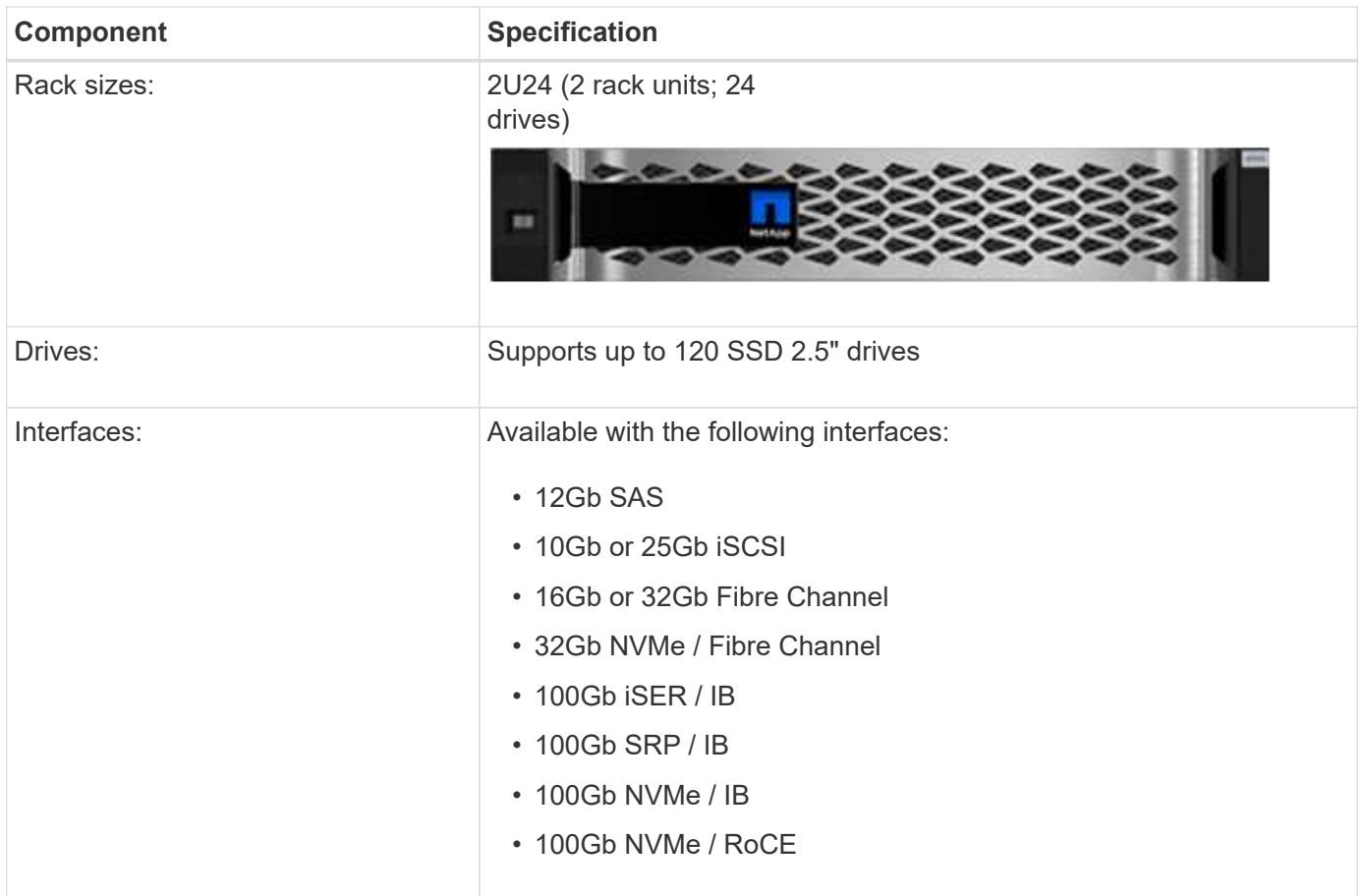

### **EF600 models**

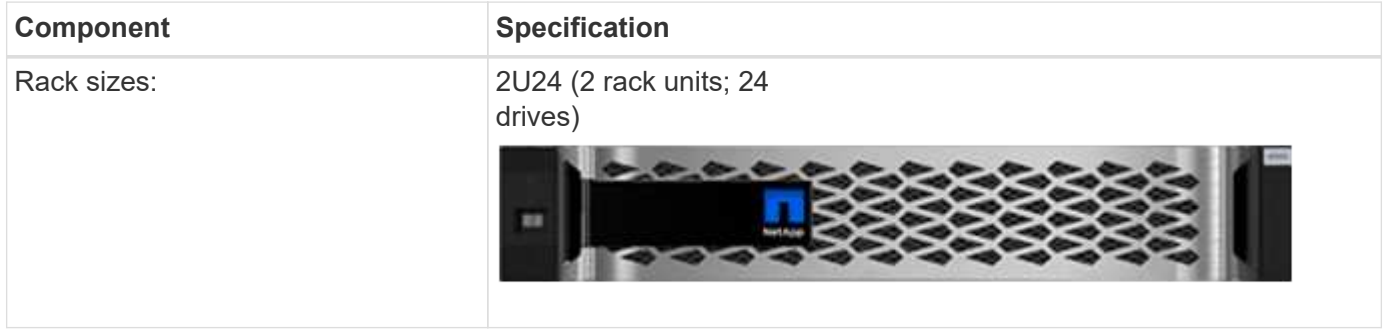

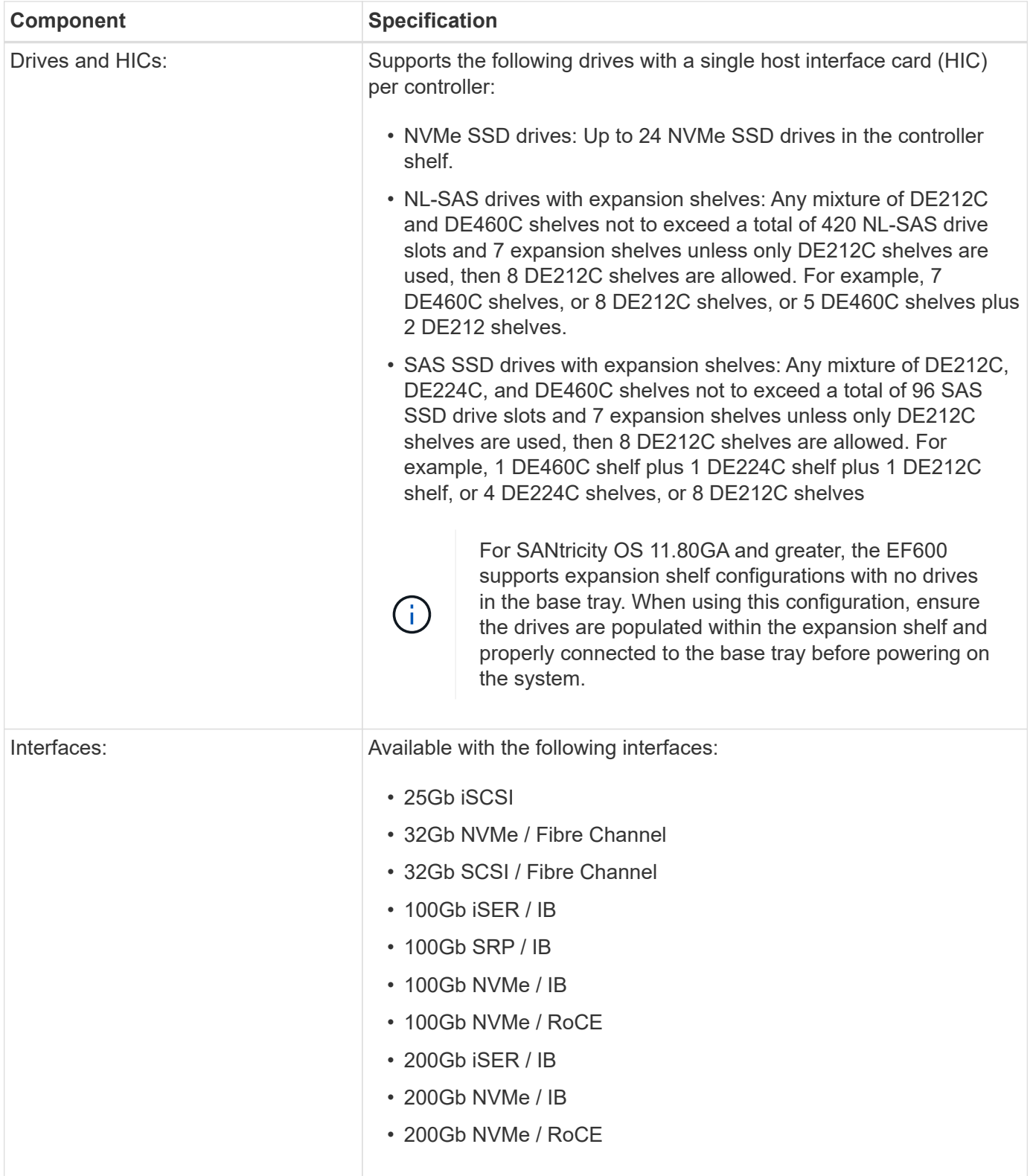

### <span id="page-9-0"></span>**E-Series shelf types**

E-Series systems are available in a variety of shelf sizes.

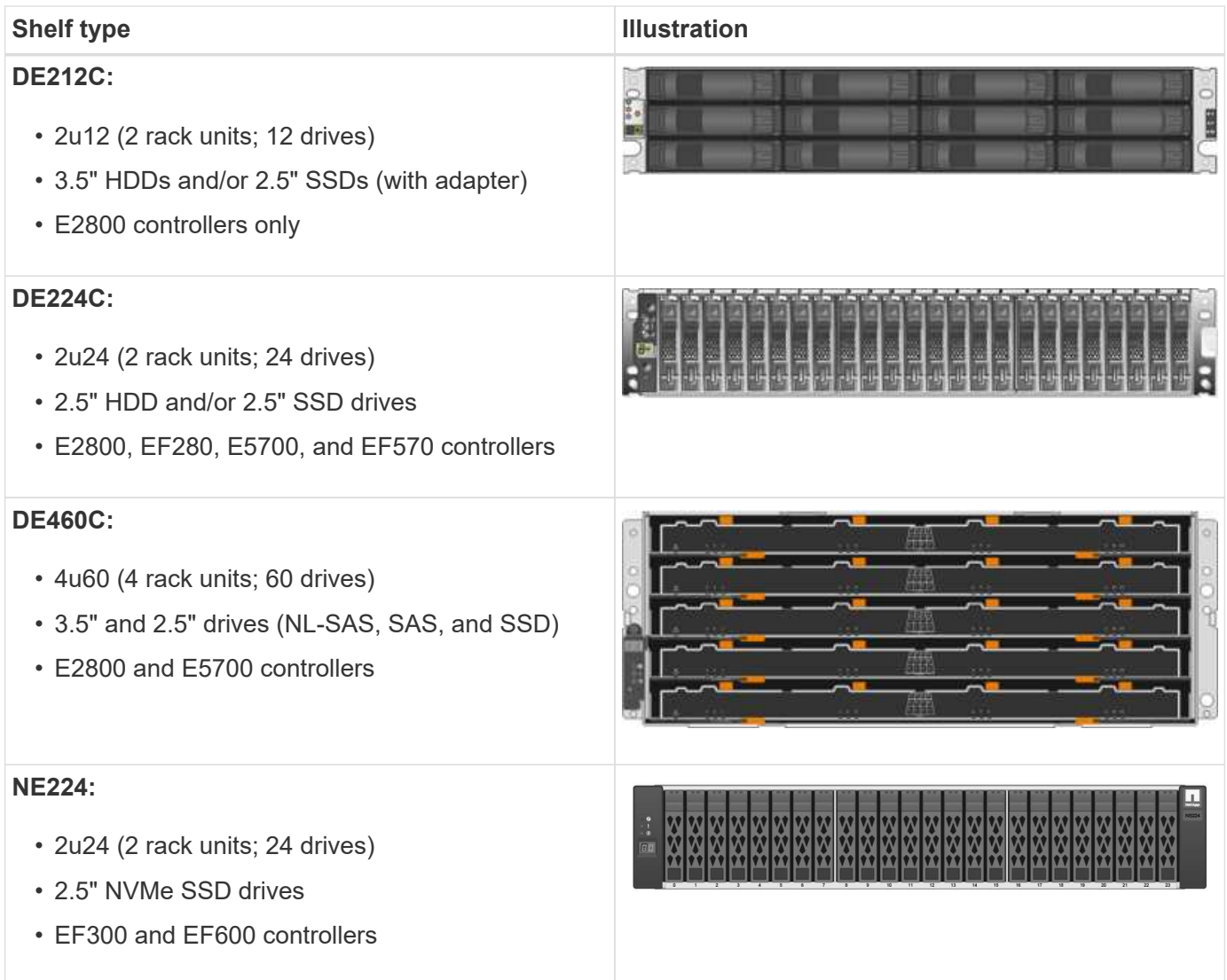

### <span id="page-10-0"></span>**SANtricity software overview**

E-Series systems include SANtricity software for storage provisioning and other tasks.

SANtricity software consists of these management interfaces:

- System Manager a web-based interface used for managing one controller in a storage array.
- Unified Manager a web-based interface used for viewing and managing all storage arrays in your network.
- Web Services Proxy a REST API used for viewing and managing all storage arrays in your network.
- Command line interface (CLI) a software application for configuring and monitoring storage arrays.

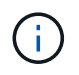

EF600 and EF300 storage arrays do not support mirroring, thin volumes, or SSD Cache features.

### **SANtricity System Manager**

System Manager is web-based management software embedded on each controller. To access the user

interface, point a browser to the controller's IP address. A setup wizard helps you get started with system configuration.

System Manager offers a variety of management features, including:

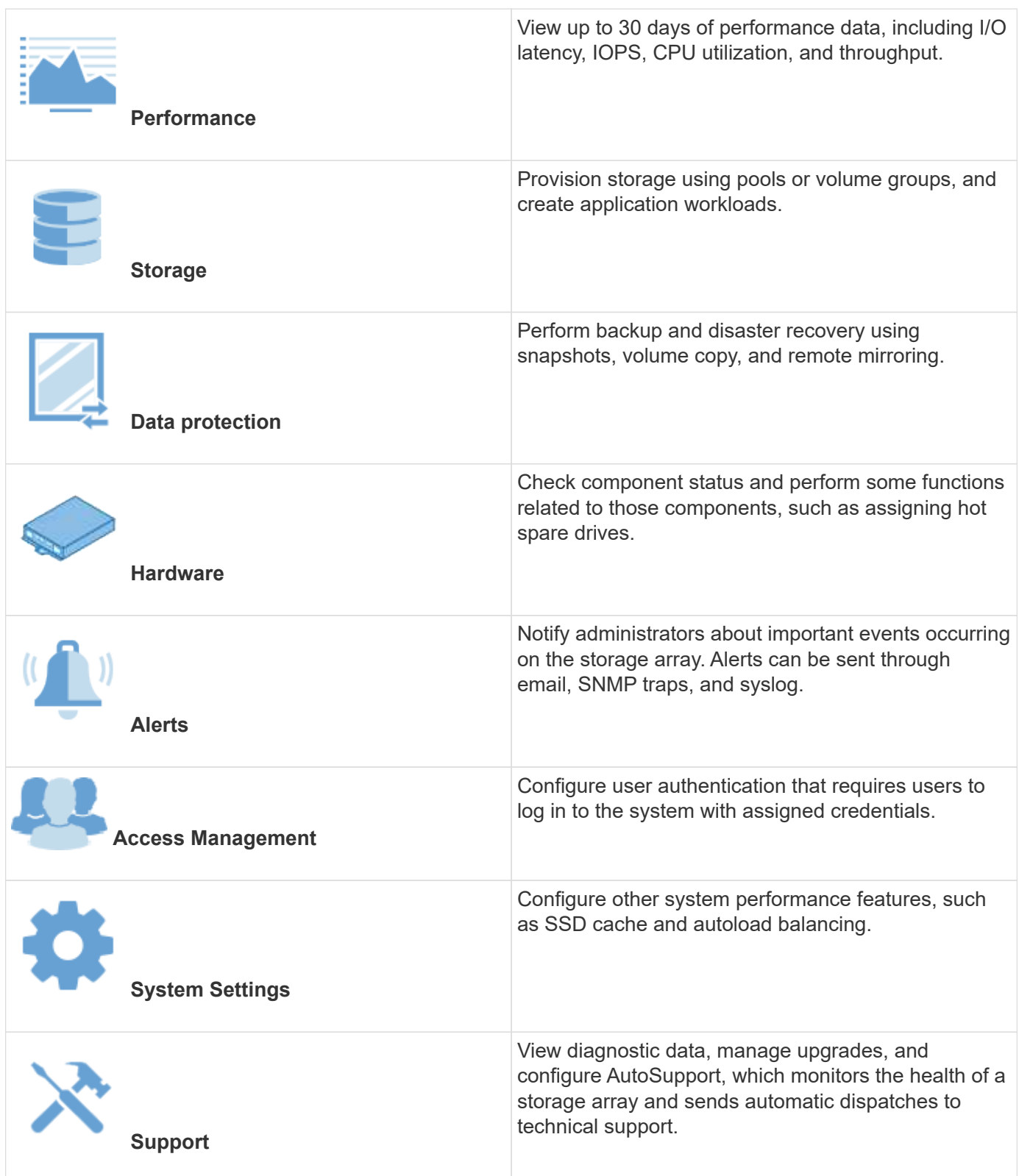

### **SANtricity Unified Manager**

Unified Manager is web-based software used for managing your entire domain. From a central view, you can see status for all newer E-Series and EF-Series arrays, such as the E2800, EF280, EF300, E5700, EF570, and EF600. You can also perform batch operations on selected storage arrays.

Unified Manager is installed on a management server along with the Web Services Proxy. To access Unified Manager, you open a browser and enter the URL pointing to the server where the Web Services Proxy is installed.

Unified Manager offers a variety of management features, including:

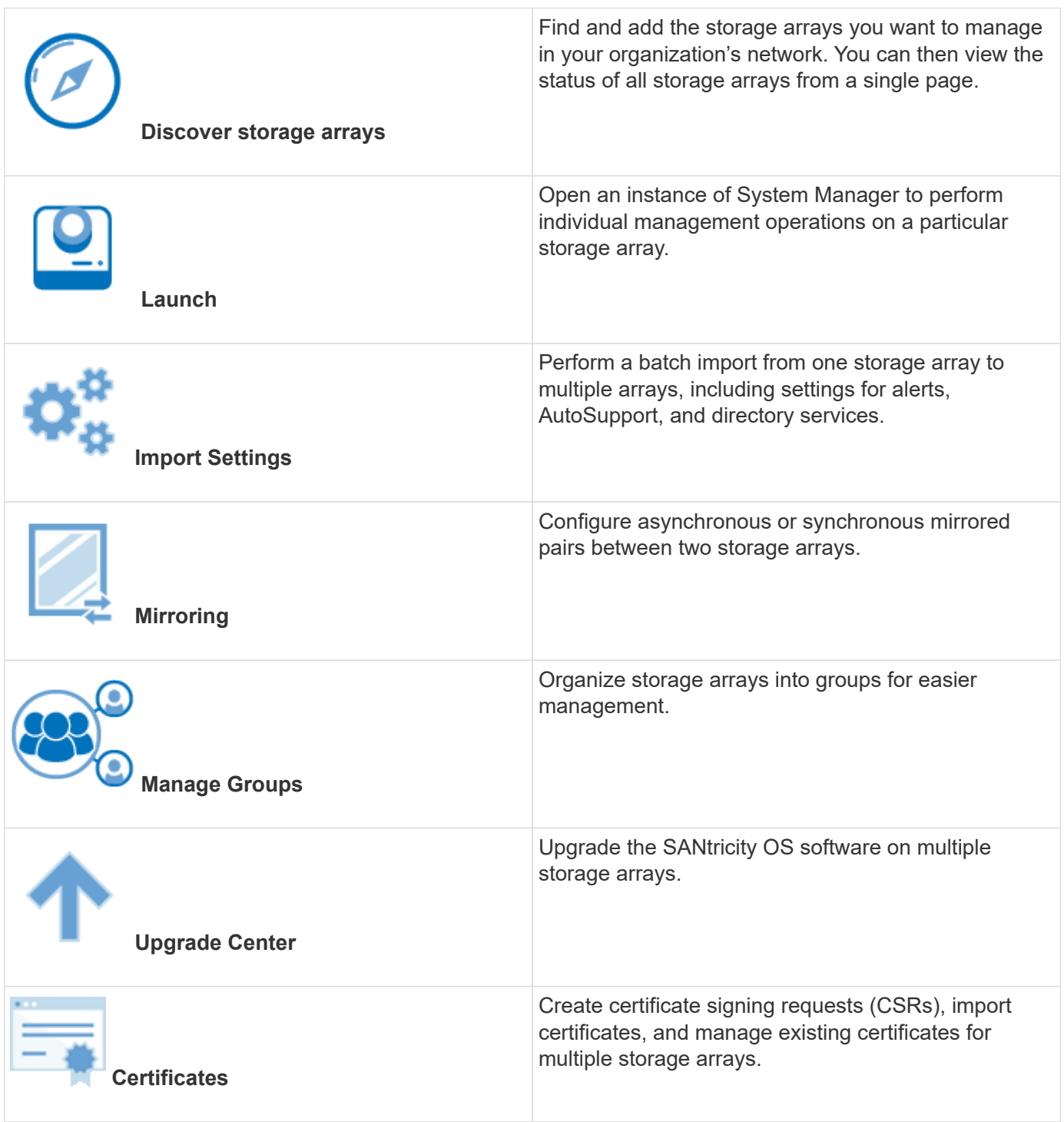

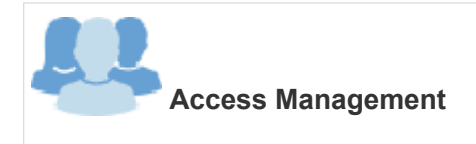

#### **SANtricity Web Services Proxy**

The Web Services Proxy is a RESTful API server that can manage hundreds of new and legacy E-Series arrays. The proxy is installed separately on a Windows or Linux server.

Web Services includes API documentation that allows you to directly interact with the REST API. To access the Web Services API documentation, you open a browser and enter the URL pointing to the server where the Web Services Proxy is installed.

#### **Command line interface (CLI)**

The command line interface (CLI) is a software application that provides a way to configure and monitor storage arrays. Using the CLI, you can run commands from an operating system prompt, such as the DOS C: prompt, a Linux operating system path, or a Solaris operating system path.

### <span id="page-13-0"></span>**E-Series videos**

Access video demos to learn more about E-Series systems.

#### **E-Series: Fast, Simple, Reliable Storage**

This video highlights the key benefits of using NetApp E-Series systems versus using commodity servers for storage.

[NetApp video: Key benefits of using NetApp E-Series systems versus using commodity servers for storage](https://www.youtube.com/embed/FjFkU2z_hIo?rel=0)

#### **System Manager: Easy Setup and Configuration**

This Technical Demo shows how the web-based SANtricity System Manager interface enables easy set-up and configuration of the NetApp E2800.

[NetApp video: SANtricity System Manager: Easy Setup and Configuration](https://www.youtube.com/embed/I0W0AjKpCO8?rel=0)

#### **Copyright information**

Copyright © 2024 NetApp, Inc. All Rights Reserved. Printed in the U.S. No part of this document covered by copyright may be reproduced in any form or by any means—graphic, electronic, or mechanical, including photocopying, recording, taping, or storage in an electronic retrieval system—without prior written permission of the copyright owner.

Software derived from copyrighted NetApp material is subject to the following license and disclaimer:

THIS SOFTWARE IS PROVIDED BY NETAPP "AS IS" AND WITHOUT ANY EXPRESS OR IMPLIED WARRANTIES, INCLUDING, BUT NOT LIMITED TO, THE IMPLIED WARRANTIES OF MERCHANTABILITY AND FITNESS FOR A PARTICULAR PURPOSE, WHICH ARE HEREBY DISCLAIMED. IN NO EVENT SHALL NETAPP BE LIABLE FOR ANY DIRECT, INDIRECT, INCIDENTAL, SPECIAL, EXEMPLARY, OR CONSEQUENTIAL DAMAGES (INCLUDING, BUT NOT LIMITED TO, PROCUREMENT OF SUBSTITUTE GOODS OR SERVICES; LOSS OF USE, DATA, OR PROFITS; OR BUSINESS INTERRUPTION) HOWEVER CAUSED AND ON ANY THEORY OF LIABILITY, WHETHER IN CONTRACT, STRICT LIABILITY, OR TORT (INCLUDING NEGLIGENCE OR OTHERWISE) ARISING IN ANY WAY OUT OF THE USE OF THIS SOFTWARE, EVEN IF ADVISED OF THE POSSIBILITY OF SUCH DAMAGE.

NetApp reserves the right to change any products described herein at any time, and without notice. NetApp assumes no responsibility or liability arising from the use of products described herein, except as expressly agreed to in writing by NetApp. The use or purchase of this product does not convey a license under any patent rights, trademark rights, or any other intellectual property rights of NetApp.

The product described in this manual may be protected by one or more U.S. patents, foreign patents, or pending applications.

LIMITED RIGHTS LEGEND: Use, duplication, or disclosure by the government is subject to restrictions as set forth in subparagraph (b)(3) of the Rights in Technical Data -Noncommercial Items at DFARS 252.227-7013 (FEB 2014) and FAR 52.227-19 (DEC 2007).

Data contained herein pertains to a commercial product and/or commercial service (as defined in FAR 2.101) and is proprietary to NetApp, Inc. All NetApp technical data and computer software provided under this Agreement is commercial in nature and developed solely at private expense. The U.S. Government has a nonexclusive, non-transferrable, nonsublicensable, worldwide, limited irrevocable license to use the Data only in connection with and in support of the U.S. Government contract under which the Data was delivered. Except as provided herein, the Data may not be used, disclosed, reproduced, modified, performed, or displayed without the prior written approval of NetApp, Inc. United States Government license rights for the Department of Defense are limited to those rights identified in DFARS clause 252.227-7015(b) (FEB 2014).

#### **Trademark information**

NETAPP, the NETAPP logo, and the marks listed at<http://www.netapp.com/TM>are trademarks of NetApp, Inc. Other company and product names may be trademarks of their respective owners.